# Package 'MetChem'

July 6, 2023

<span id="page-0-0"></span>Version 0.4

Date 2023-07-05

Maintainer Stefano Cacciatore <tkcaccia@gmail.com>

Title Chemical Structural Similarity Analysis

Description A new pipeline to explore chemical structural similarity across metabolite. It allows to classify metabolites in structurally-related modules and identify common shared functional groups. KODAMA algorithm is used to highlight structural similarity between metabolites. See Cacciatore S, Tenori L, Luchinat C, Bennett PR, MacIntyre DA. (2017) Bioinformatics [<doi:10.1093/bioinformatics/btw705>](https://doi.org/10.1093/bioinformatics/btw705), Cacciatore S, Luchinat C, Tenori L. (2014) Proc Natl Acad Sci USA [<doi:10.1073/pnas.1220873111>](https://doi.org/10.1073/pnas.1220873111), and Abdel-Shafy EA, Melak T, MacIntyre DA, Zadra G, Zerbini LF, Piazza S, Cacciatore S. (2023) Bioinformatics Advances [<doi:10.1093/bioadv/vbad053>](https://doi.org/10.1093/bioadv/vbad053).

**Depends** R  $(>= 3.5.0)$ , stats, KODAMA  $(>= 2.3)$ , httr, XML, fingerprint, rcdk  $(>= 3.4.3)$ 

Suggests knitr, rmarkdown, readxl, impute, pheatmap, RColorBrewer

VignetteBuilder knitr

SuggestsNote No suggestions

License GPL  $(>= 2)$ 

NeedsCompilation no

Repository CRAN

Author Ebtesam Abdel-Shafy [aut], Tadele Melak [aut], David A. MacIntyre [aut], Giorgia Zadra [aut], Luiz F. Zerbini [aut], Silvano Piazza [aut], Stefano Cacciatore [aut, cre]

Date/Publication 2023-07-06 07:43:05 UTC

# R topics documented:

allbranches . . . . . . . . . . . . . . . . . . . . . . . . . . . . . . . . . . . . . . . . . [2](#page-1-0)

#### <span id="page-1-0"></span>2 all branches and the contract of the contract of the contract of the contract of the contract of the contract of the contract of the contract of the contract of the contract of the contract of the contract of the contrac

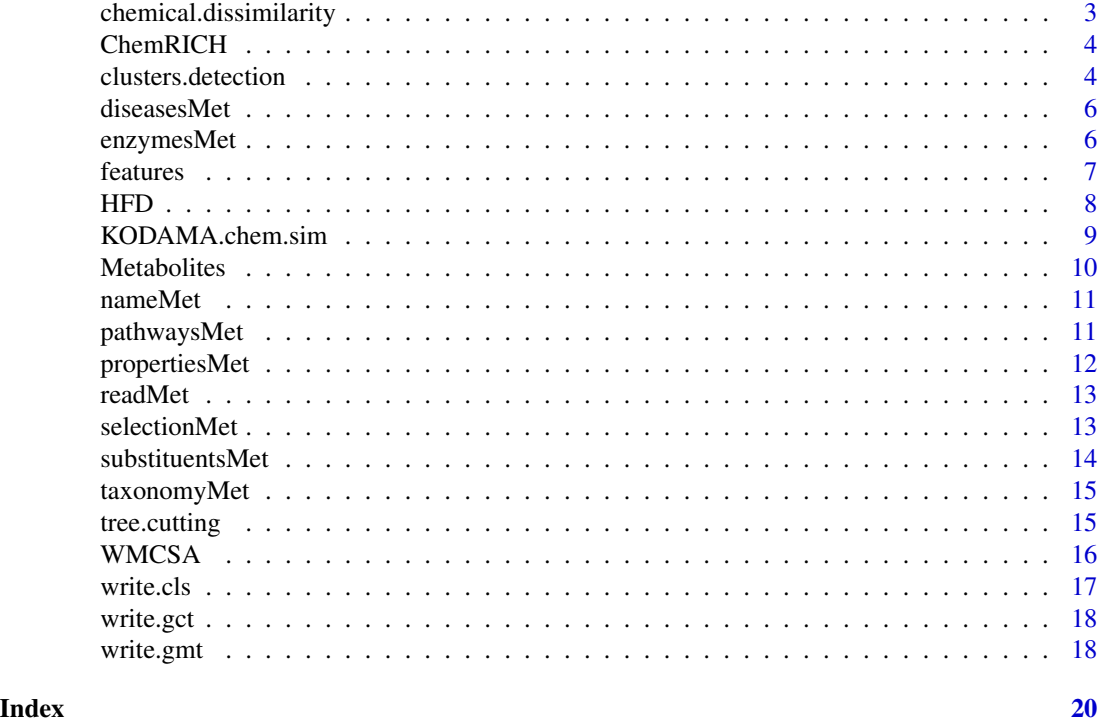

<span id="page-1-1"></span>allbranches *Cut a Tree into Groups of Data*

# Description

Cuts a tree as resulting from [hclust](#page-0-0) function, into groups (a.k.a. modules).

# Usage

```
allbranches(hh,minlen=5)
```
# Arguments

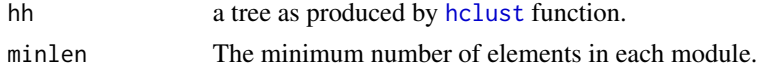

# Value

A list contains vectors of module memberships.

# See Also

[cutree](#page-0-0), [hclust](#page-0-0), [clusters.detection](#page-3-1)

# <span id="page-2-0"></span>chemical.dissimilarity 3

# Examples

data(Metabolites)

```
data=Metabolites$readMet$concentration
hh=hclust(dist(data),method="ward.D")
res=allbranches(hh)
```
<span id="page-2-1"></span>chemical.dissimilarity

*Chemical dissimilarity.*

# Description

This function calculates the structural dissimilarity between different metabolites using the simplified molecular-input line-entry system (SMILE) of each metabolite as input.

# Usage

chemical.dissimilarity (smiles,method="tanimoto",type="extended")

#### Arguments

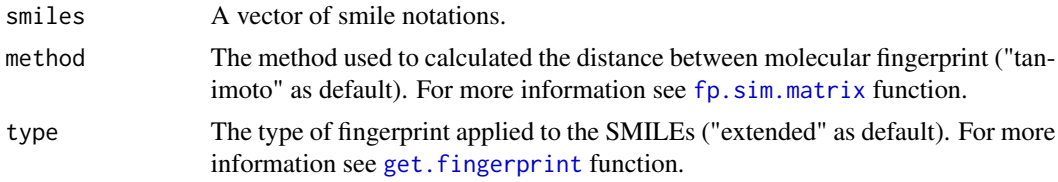

#### Value

A list contains distance between fingerprints .

#### See Also

[fp.sim.matrix](#page-0-0), [get.fingerprint](#page-0-0),

#### Examples

```
data(Metabolites)
d=chemical.dissimilarity(Metabolites$SMILES[1:50])
```
<span id="page-3-0"></span>

This dataset consists of a list of the metabolites names download from https://chemrich.fiehnlab.ucdavis.edu/. HMDB IDs were retrieved from PubChem Identifier Exchange Service (https://pubchem.ncbi.nlm.nih.gov/idexchange/idexch and manually curated.

#### Usage

data(ChemRICH)

#### Value

A list with the following elements in the variable ChemRICH:

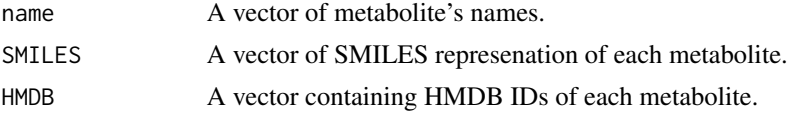

#### Examples

data(ChemRICH)

<span id="page-3-1"></span>clusters.detection *Detection of clusters.*

# Description

This function calculates the structural similarity between different metabolites and perform hierarchical clustering using the KODAMA algorithm and detect the optimal number of clusters. The procedure is repeated to ensure the robustness of the detection.

#### Usage

```
clusters.detection (smiles,
                     repetition=10,
                     k=50,
                     seed=12345,
                     max_nc = 30,dissimilarity.parameters=list(),
                     kodama.matrix.parameters=list(),
```
kodama.visualization.parameters=list(), hclust.parameters=list(method="ward.D"), verbose = TRUE)

# <span id="page-4-0"></span>Arguments

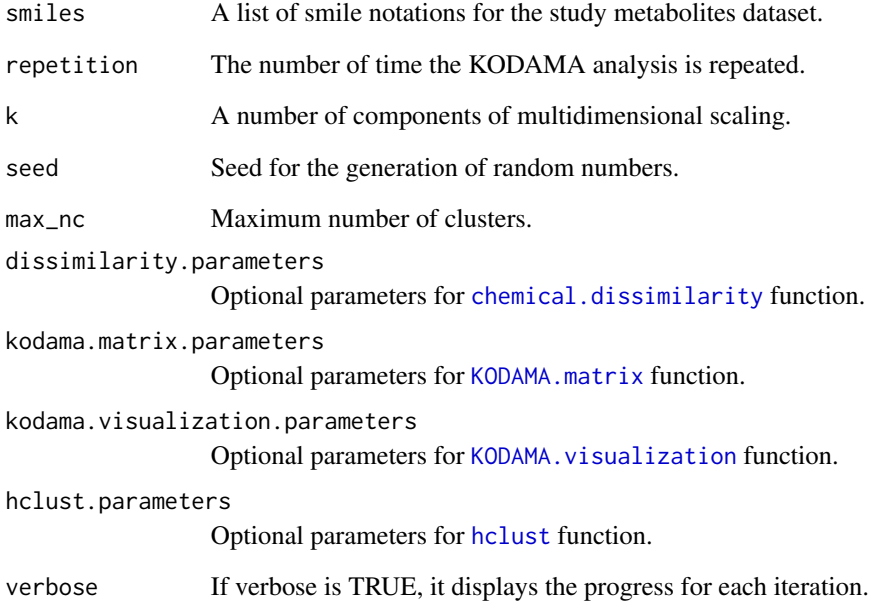

# Value

A list contains all results of KODAMA chemical similarity analysis and hierarchical clustering.

# See Also

[KODAMA.matrix](#page-0-0)

# Examples

data(Metabolites)

res=clusters.detection(Metabolites\$SMILES)

<span id="page-5-2"></span><span id="page-5-0"></span>

This function correlates metabolites to associated diseases.

#### Usage

diseasesMet(doc)

#### Arguments

doc A list of metabolites information produced by [readMet](#page-12-1) function.

#### Value

A data frame contains the diseases associated with each metabolite.

#### See Also

[pathwaysMet](#page-10-1), [taxonomyMet](#page-14-1), [enzymesMet](#page-5-1)

### Examples

data(Metabolites) dis=diseasesMet(Metabolites\$readMet)

<span id="page-5-1"></span>enzymesMet *Metabolite-associated Enzymes*

#### Description

This function finds the metabolite related enzymes.

# Usage

```
enzymesMet(doc)
```
# Arguments

doc A list of metabolites information produced by [readMet](#page-12-1) function.

#### <span id="page-6-0"></span>features **7**

# Value

A data frame contains the enzymes associated with each metabolite.

# See Also

[pathwaysMet](#page-10-1) , [taxonomyMet](#page-14-1), [diseasesMet](#page-5-2)

# Examples

```
data(Metabolites)
enz=enzymesMet(Metabolites$readMet)
```
# features *Cluster features extraction*

# Description

This function finds features associated with each cluster.

#### Usage

```
features(doc,cla,cl,HMDB_ID)
```
# Arguments

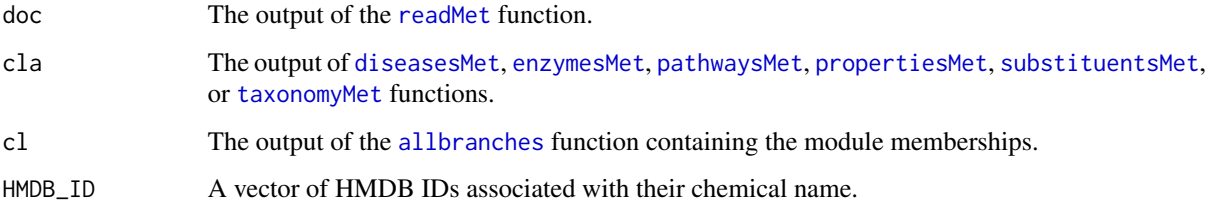

#### Value

A list of p-value calculated using Fisher test for cluster associted features.

# See Also

[KODAMA.chem.sim](#page-8-1), [tree.cutting](#page-14-2), [substituentsMet](#page-13-1)

# Examples

```
data(Metabolites)
SMILES=Metabolites$SMILES
names(SMILES)=Metabolites$name
HMDB=Metabolites$HMDB
names(HMDB)=Metabolites$name
res=KODAMA.chem.sim(SMILES)
cl=allbranches(res$hclust)
cla=substituentsMet(Metabolites$readMet)
f=features(Metabolites$readMet,cla,cl,HMDB)
```
HFD *HFD Dataset*

# Description

This dataset is dataframe of metabolite dataset contains only chemical information.

#### Usage

data(HFD)

# Value

A list with the following elements in the variable HFD:

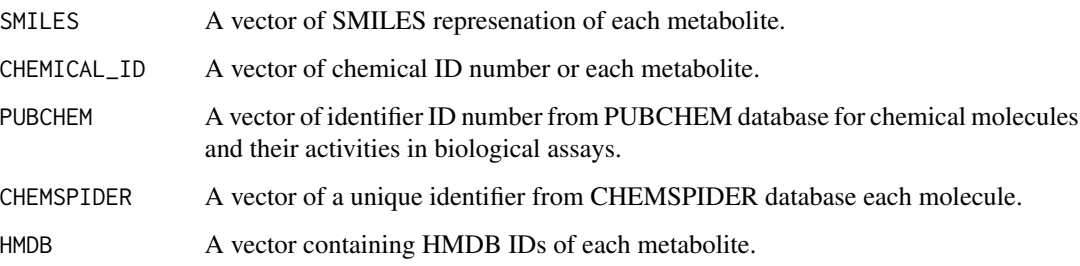

# Examples

data(HFD)

<span id="page-7-0"></span>8 and the state of the state of the state of the state of the state of the state of the state of the state of the state of the state of the state of the state of the state of the state of the state of the state of the stat

<span id="page-8-1"></span><span id="page-8-0"></span>KODAMA.chem.sim *KODAMA chemical similarity.*

#### Description

This function calculates the structural similarity between different metabolites and perform hierarchical clustering using the KODAMA algorithm.

#### Usage

```
KODAMA.chem.sim (smiles,
                 d=NULL,
                 k=50,
                 dissimilarity.parameters=list(),
                 kodama.matrix.parameters=list(),
                 kodama.visualization.parameters=list(),
                 hclust.parameters=list(method="ward.D"))
```
# Arguments

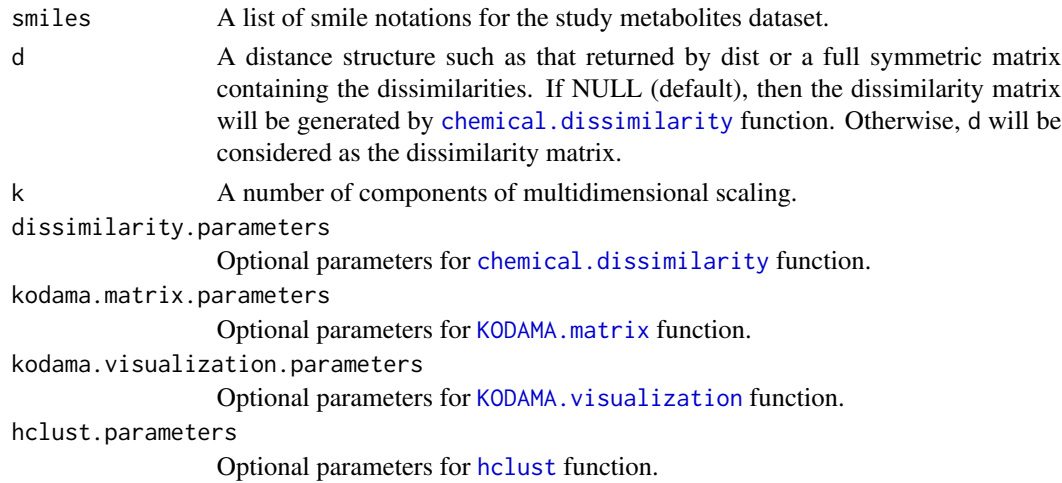

# Value

A list contains all results of KODAMA chemical similarity analysis and hierarchical clustering for the KODAMA dimensions.

#### See Also

[KODAMA.matrix](#page-0-0)

10 Metabolites **Metabolites Metabolites Metabolites Metabolites** 

# Examples

data(Metabolites)

```
res=KODAMA.chem.sim(Metabolites$SMILES)
plot(res$kodama$visualization)
```
Metabolites *Metabolomic Dataset*

# Description

This dataset consists of a list of the metabolites as returned by the function readMet and concentration value of each metabolites.

# Usage

data(Metabolites)

# Value

A list with the following elements in the variable Metabolites:

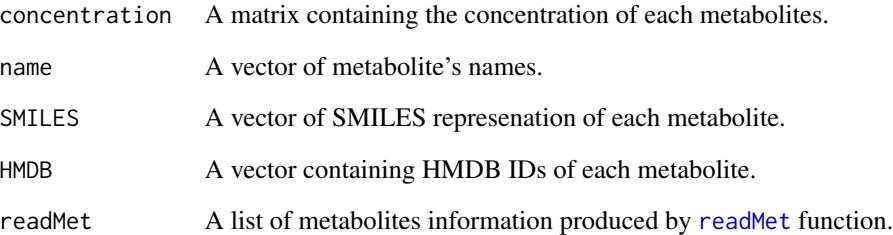

# Examples

data(Metabolites)

<span id="page-9-0"></span>

<span id="page-10-2"></span><span id="page-10-0"></span>

This function extracts the metabolite's names from the list generated by [readMet](#page-12-1) function.

# Usage

nameMet(doc)

# Arguments

doc A list of metabolites information produced by [readMet](#page-12-1) function.

# Value

A data frame contains the names of each metabolite.

#### See Also

[readMet](#page-12-1)

#### Examples

data(Metabolites) nam=nameMet(Metabolites\$readMet)

<span id="page-10-1"></span>pathwaysMet *Metabolic Pathways*

#### Description

This function finds the metabolite related pathways.

# Usage

```
pathwaysMet(doc)
```
# Arguments

doc A list of metabolites information produced by [readMet](#page-12-1)function.

# Value

A data frame contains the pathways associated with each metabolite.

# See Also

[readMet](#page-12-1), [taxonomyMet](#page-14-1), [enzymesMet](#page-5-1), [diseasesMet](#page-5-2)

# Examples

data(Metabolites) pat=pathwaysMet(Metabolites\$readMet)

<span id="page-11-1"></span>propertiesMet *Physical Proprieties of metabolites*

# Description

This function finds the Physical Proprieties of metabolites.

#### Usage

propertiesMet(doc)

#### Arguments

doc A list of metabolites information produced by [readMet](#page-12-1) function.

#### Value

A data frame contains the properties associated with each metabolite.

# See Also

[readMet](#page-12-1), [taxonomyMet](#page-14-1), [substituentsMet](#page-13-1), [propertiesMet](#page-11-1)

# Examples

```
data(Metabolites)
pro=propertiesMet(Metabolites$readMet)
```
<span id="page-11-0"></span>

<span id="page-12-1"></span><span id="page-12-0"></span>

This function extract metabocards of your metabolites dataset from http://www.hmdb.ca/metabolites/ database and store all of this information in a list.

#### Usage

readMet(ID, address = c("http://www.hmdb.ca/metabolites/"),remove=TRUE)

# Arguments

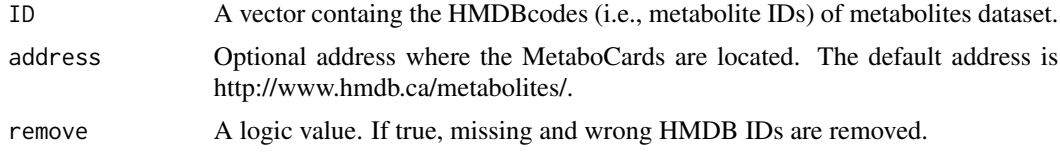

# Value

A list containing all the information related to the metabocards.

# See Also

[nameMet](#page-10-2)

# Examples

```
ID=c("HMDB0000122","HMDB0000124","HMDB0000243","HMDB0000263")
doc=readMet(ID)
```
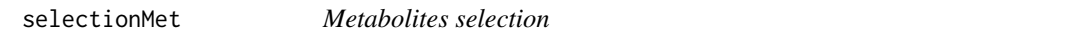

# Description

This function select metabolites from the list generated by [readMet](#page-12-1) function.

#### Usage

selectionMet(doc, sel)

# Arguments

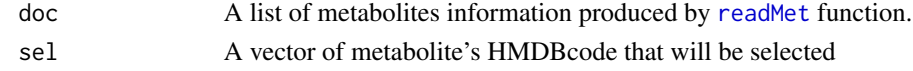

# Value

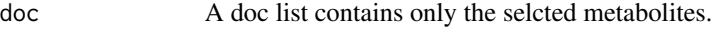

# See Also

[readMet](#page-12-1), [nameMet](#page-10-2)

#### Examples

```
data(Metabolites)
doc=selectionMet(Metabolites$readMet,c("HMDB0000299","HMDB0000881"))
nameMet(doc)
```
<span id="page-13-1"></span>substituentsMet *Metabolite substituents*

#### Description

This function finds the metabolite related substituents.

#### Usage

```
substituentsMet(doc)
```
#### Arguments

doc A list of metabolites information produced by [readMet](#page-12-1) function .

#### Value

A data frame contains the substituents of each metabolite.

## See Also

[readMet](#page-12-1), [nameMet](#page-10-2), [propertiesMet](#page-11-1)

# Examples

```
data(Metabolites)
sub=substituentsMet(Metabolites$readMet)
```
<span id="page-13-0"></span>

<span id="page-14-1"></span><span id="page-14-0"></span>

This function finds the metabolite related taxonomy.

### Usage

taxonomyMet(doc)

## Arguments

doc A list of metabolites information produced by [readMet](#page-12-1) function.

#### Value

A data frame contains the taxonomy of each metabolite.

#### See Also

[readMet](#page-12-1), [propertiesMet](#page-11-1), [enzymesMet](#page-5-1), [diseasesMet](#page-5-2)

#### Examples

data(Metabolites) tax=taxonomyMet(Metabolites\$readMet)

<span id="page-14-2"></span>tree.cutting *Optimal cluster number calculation.*

#### Description

This function helps to estimate the optimal cluster number that fit the metabolites dataset. It applies different optimal cluster number calculating algorithms to cut clutering tree of [hclust](#page-0-0) function. and return a list contains index corresponding to each cluster number.

#### Usage

tree.cutting (res,max\_nc=20)

# Arguments

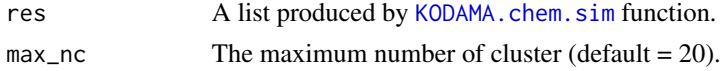

# <span id="page-15-0"></span>Value

A list contains the calculation for each clustering of Rousseeuw's Silhouette index.

#### See Also

[KODAMA.chem.sim](#page-8-1), [WMCSA](#page-15-1)

# Examples

```
data(Metabolites)
```

```
res=KODAMA.chem.sim(Metabolites$SMILES)
clu=tree.cutting(res,max_nc = 30)
plot(clu$min_nc:clu$max_nc,clu$res.S)
```
<span id="page-15-1"></span>WMCSA *Weighted Metabolite Chemical Structural Analysis*

#### Description

Summarize metabolites concetration in each of identified clusters using the module eigenvalue (eigen-metabolite) for calculating module membership measures.

#### Usage

WMCSA(data,cl)

## Arguments

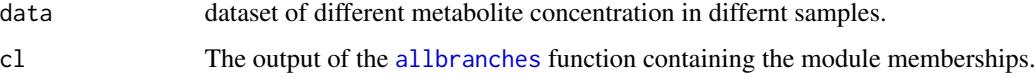

#### Value

This function returns a matrix as output represent similarity score of metabolites within the same module among different samples.

#### See Also

[KODAMA.chem.sim](#page-8-1), [tree.cutting](#page-14-2)

#### <span id="page-16-0"></span>write.cls and the state of the state of the state of the state of the state of the state of the state of the state of the state of the state of the state of the state of the state of the state of the state of the state of

# Examples

data(Metabolites)

```
SMILES=Metabolites$SMILES
names(SMILES)=Metabolites$name
res=KODAMA.chem.sim(SMILES)
cl=allbranches(res$hclust)
ww=WMCSA(Metabolites$concentration,cl)
```
<span id="page-16-1"></span>write.cls *Write a CLS file*

# Description

This function write a file in the format CLS defined by GenePattern.

#### Usage

write.cls(es, address)

# Arguments

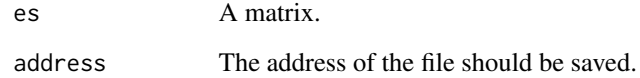

#### Value

No return value. If an invalid address is inserted, the function will generate an error.

# See Also

[write.gmt](#page-17-1), [write.gct](#page-17-2)

<span id="page-17-2"></span><span id="page-17-0"></span>

This function write a file in the format GCT defined by GenePattern.

# Usage

write.gct(es, address)

#### Arguments

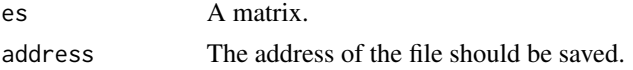

#### Value

No return value. If an invalid address is inserted, the function will generate an error.

#### See Also

#### [write.gmt](#page-17-1), [write.cls](#page-16-1)

<span id="page-17-1"></span>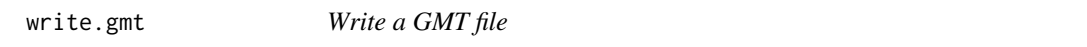

# Description

This function write a file containing the Metabolite Set informtation in the format GMT defined by GenePattern.

#### Usage

```
write.gmt(sub,address,min_entry=2,max_entry=50)
```
#### Arguments

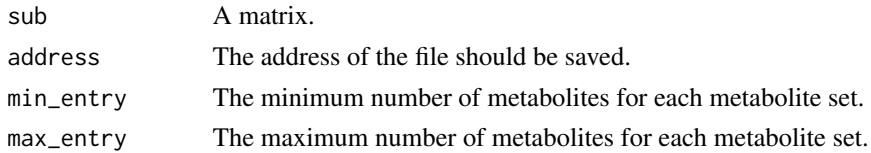

# Value

No return value. If an invalid address is inserted, the function will generate an error.

<span id="page-18-0"></span>write.gmt 19

# See Also

[write.gct](#page-17-2) , [write.cls](#page-16-1)

# <span id="page-19-0"></span>Index

∗ datasets ChemRICH, [4](#page-3-0) HFD, [8](#page-7-0) Metabolites, [10](#page-9-0) allbranches, [2,](#page-1-0) *[7](#page-6-0)*, *[16](#page-15-0)* chemical.dissimilarity, [3,](#page-2-0) *[5](#page-4-0)*, *[9](#page-8-0)* ChemRICH, [4](#page-3-0) clusters.detection, *[2](#page-1-0)*, [4](#page-3-0) cutree, *[2](#page-1-0)* diseasesMet, [6,](#page-5-0) *[7](#page-6-0)*, *[12](#page-11-0)*, *[15](#page-14-0)* enzymesMet, *[6](#page-5-0)*, [6,](#page-5-0) *[7](#page-6-0)*, *[12](#page-11-0)*, *[15](#page-14-0)* features, [7](#page-6-0) fp.sim.matrix, *[3](#page-2-0)* get.fingerprint, *[3](#page-2-0)* hclust, *[2](#page-1-0)*, *[5](#page-4-0)*, *[9](#page-8-0)*, *[15](#page-14-0)* HFD, [8](#page-7-0) KODAMA.chem.sim, *[7](#page-6-0)*, [9,](#page-8-0) *[15,](#page-14-0) [16](#page-15-0)* KODAMA.matrix, *[5](#page-4-0)*, *[9](#page-8-0)* KODAMA.visualization, *[5](#page-4-0)*, *[9](#page-8-0)* Metabolites, [10](#page-9-0) nameMet, [11,](#page-10-0) *[13,](#page-12-0) [14](#page-13-0)* pathwaysMet, *[6,](#page-5-0) [7](#page-6-0)*, [11](#page-10-0) propertiesMet, *[7](#page-6-0)*, *[12](#page-11-0)*, [12,](#page-11-0) *[14,](#page-13-0) [15](#page-14-0)* readMet, *[6,](#page-5-0) [7](#page-6-0)*, *[10](#page-9-0)[–13](#page-12-0)*, [13,](#page-12-0) *[14,](#page-13-0) [15](#page-14-0)* selectionMet, [13](#page-12-0) substituentsMet, *[7](#page-6-0)*, *[12](#page-11-0)*, [14](#page-13-0) taxonomyMet, *[6,](#page-5-0) [7](#page-6-0)*, *[12](#page-11-0)*, [15](#page-14-0) tree.cutting, *[7](#page-6-0)*, [15,](#page-14-0) *[16](#page-15-0)*

WMCSA, *[16](#page-15-0)*, [16](#page-15-0) write.cls, [17,](#page-16-0) *[18,](#page-17-0) [19](#page-18-0)* write.gct, *[17](#page-16-0)*, [18,](#page-17-0) *[19](#page-18-0)* write.gmt, *[17,](#page-16-0) [18](#page-17-0)*, [18](#page-17-0)